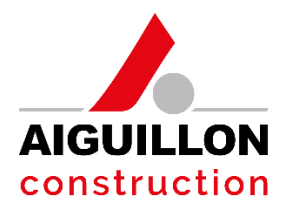

## CHARTE COOKIES

# Aiguillon construction

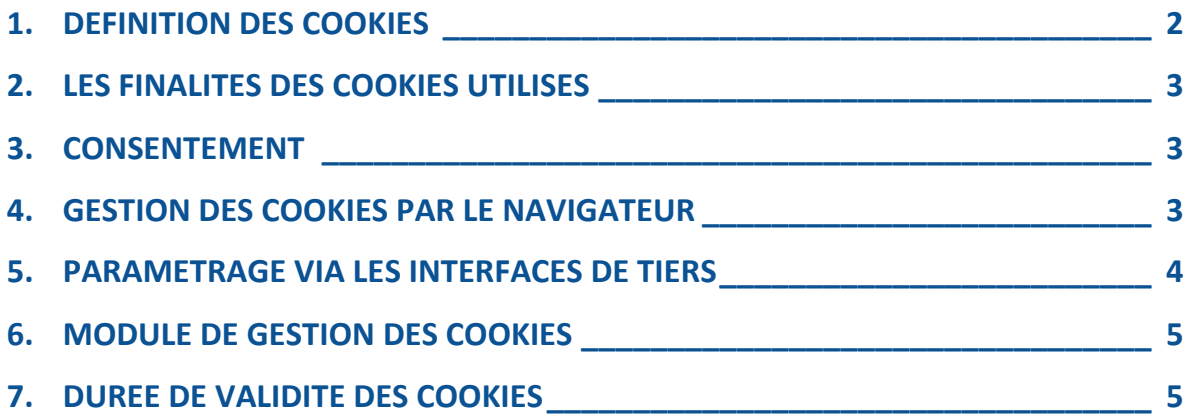

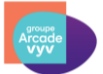

#### **PREAMBULE**

Ce document est notre politique en matière de cookies et d'autres traceurs. Elle vous permet d'en savoir plus sur l'origine et l'usage des informations de navigation traitées à l'occasion de votre consultation de notre site internet et sur vos droits. Cette politique est donc importante pour vous, qui souhaitez avoir une expérience positive et confiante de nos Services et pour nous, qui souhaitons répondre de manière précise et complète à vos questions sur votre consultation de notre Site Internet et tenir compte de vos souhaits.

#### <span id="page-1-0"></span>**1. DEFINITION DES COOKIES**

Lors de la consultation de notre site Internet (https://www.aiguillonconstruction.fr/), des informations relatives à la navigation de votre terminal (ordinateur, tablette, smartphone, etc.) sur notre site internet et à votre profil, sont susceptibles d'être enregistrées dans des fichiers appelés "Cookies" installés sur votre terminal, sous réserve des choix que vous auriez exprimés concernant les Cookies et que vous pouvez modifier à tout moment.

Un cookie est un petit fichier texte déposé par le serveur d'un Site Internet sur le terminal (ordinateur, tablette ou smartphone) de l'Utilisateur qui visite ce Site Internet. Il s'agit d'informations déposées dans votre équipement terminal par le serveur du site internet visité. Ils sont utilisés par un site internet pour envoyer des informations au navigateur de l'Internaute et permettre à ce navigateur de renvoyer des informations au site d'origine (par exemple un identifiant de session ou le choix d'une langue).

Un cookie créé par notre site internet ne peut être lu par un autre site internet.

Il convient de noter que d'autres technologies similaires comme les pixels invisibles peuvent également nous permettre d'obtenir des informations concernant votre navigation. Ainsi sous le terme cookies nous regroupons les traceurs d'une manière générale.

Il existe différents types de cookies :

- Des cookies de session qui disparaissent dès que vous quittez le site ;
- Des cookies permanents qui demeurent sur votre terminal jusqu'à expiration de leur durée de vie ou jusqu'à ce que vous les supprimiez à l'aide des fonctionnalités de votre navigateur.

Certains cookies sont installés par le domaine de [https://www.aiguillon](https://www.aiguillon-construction.fr/)[construction.fr/](https://www.aiguillon-construction.fr/) et d'autres le sont par ses partenaires, ils sont appelés « cookies tiers ».

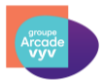

## <span id="page-2-0"></span>**2. LES FINALITES DES COOKIES UTILISES**

#### **Cookies de fonctionnement :**

Ces cookies indispensables à la navigation garantissent le fonctionnement et l'optimisation du site. Ils vous permettent d'utiliser les principales fonctionnalités du site et de sécuriser votre connexion.

#### **Cookies Statistiques :**

Ces cookies permettent de mesurer la fréquentation de notre site

#### **Publicité et contenus personnalisés :**

Ces cookies permettent à nos partenaires de vous proposer des publicités et des contenus personnalisés, en fonction de votre navigation, de votre profil, de vos centres d'intérêt et de votre localisation.

#### **Chatbot :**

L'intelligence artificielle ChatGPT est utilisée dans le cadre du Chatbot afin d'améliorer la qualité et l'expérience du service client et d'apporter des réponses précises et enrichies à l'utilisateur. ChatGPT sur le site Aiguillon construction utilise seulement les préférences linguistiques et les interactions de l'utilisateur avec le chatbot. ChatGPT n'a pas accès à l'espace client de l'utilisateur ni aux données qui y sont répertoriées.

## <span id="page-2-1"></span>**3. CONSENTEMENT**

Lors de votre première visite sur le site, il vous est proposé d'accepter ou de refuser l'utilisation de certains cookies via un bandeau qui vous permet d'accéder à cette politique notamment.

Si vous ne souhaitez pas que des cookies soient installés ou lus sur votre équipement terminal, un cookie de refus sera déposé sur votre équipement, afin que de nous permettre d'enregistrer l'information selon laquelle vous vous êtes opposé à l'utilisation de cookies. Si vous supprimez ce cookie de refus, il ne sera plus possible de vous identifier comme ayant refusé l'utilisation de cookies.

De même, lorsque vous acceptez le recours aux cookies, un cookie de consentement est installé.

Tous les cookies ne sont pas soumis au recueil du consentement. Les cookies qui ont pour finalité exclusive de permettre ou faciliter la communication par voie électronique ou qui sont strictement nécessaires à la fourniture d'un service de communication en ligne à la demande expresse de l'utilisateur ne sont pas soumis au consentement.

## <span id="page-2-2"></span>**4. GESTION DES COOKIES PAR LE NAVIGATEUR**

Plusieurs possibilités vous sont offertes pour gérer les cookies. Tout paramétrage que vous pouvez entreprendre sera susceptible de modifier votre navigation sur Internet et vos conditions d'accès à certains services nécessitant l'utilisation de cookies.

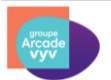

Vous pouvez faire le choix à tout moment d'exprimer et de modifier vos souhaits en matière de cookies, par les moyens décrits ci-dessous.

#### **Ce qui suit concerne uniquement les cookies http ou déposés par un domaine tiers :**

Vous pouvez configurer votre logiciel de navigation de manière que des cookies soient enregistrés dans votre terminal ou, au contraire, qu'ils soient rejetés, soit systématiquement, soit selon leur émetteur. Vous pouvez également configurer votre logiciel de navigation de manière que l'acceptation ou le refus des cookies vous soient proposés ponctuellement, avant qu'un cookie soit susceptible d'être enregistré dans votre terminal.

Tous les navigateurs permettent de refuser les cookies. Si vous le souhaitez, vous devrez suivre les préconisations spécifiques de votre navigateur pour refuser les cookies :

- $\supset$  Sur Google chrome dans le menu déroulant situé en haut de page à droite symbolisé par le bouton ≡ « *personnaliser et contrôler Google chrome* », sélectionner « *paramètres* » et en bas de page cliquer sur « *afficher les paramètres avancés* » ; dans la rubrique « *Confidentialité* », cliquer sur le bouton « *Paramètres de contenu* » ; vous pouvez alors gérer les cookies.
- Sur Internet explorer 9 dans le menu déroulant situé en haut de page à droite symbolisé par ☼ « *outils* », choisir « *option internet* » et cliquer sur l'onglet « *Confidentialité* », puis choisir un paramètre pour la zone internet quant au niveau de sélection des cookies et éventuellement, indiquez vos préférences en cliquant sur les boutons « *Sites* » et « *Avancé* ».
- Sur Mozilla Firefox dans le menu figurant en bas de page, cliquer sur le bouton « *paramètres* », puis choisir l'onglet « *Vie privée* » ; dans la section « *historique* », cliquer sur le menu déroulant « *Règles de conservation* » et choisir « *utiliser les paramètres personnalisés pour l'historique* », puis cocher les cases voulues pour gérer les cookies.
- Sur Safari 5.1.7 dans le menu déroulant situé en haut de page à droit symbolisé par ☼ « *Réglages généraux de Safari* », cliquer sur « *préférences…* », onglet « *Confidentialité* » qui vous permet de choisir d'autoriser ou de bloquer les cookies.

## <span id="page-3-0"></span>**5. PARAMETRAGE VIA LES INTERFACES DE TIERS**

Les cookies des prestataires et partenaires de Aiguillon construction disposent chacun de spécificités, pour les connaître et les paramétrer selon vos préférences, voire les supprimer, nous vous invitons à suivre le lien « Mon consentement » présent en pied de page de notre site ou disponible ci-après :

[https://aiguillon.nobilito.net/mentions-legales-et-protection-des-donnees/#](https://aiguillon.nobilito.net/mentions-legales-et-protection-des-donnees/)

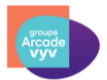

## <span id="page-4-0"></span>**6. MODULE DE GESTION DES COOKIES**

Un module vous permet de choisir les cookies que vous souhaitez accepter et ceux que vous souhaitez refuser sur le Site Internet. À tout moment, nous vous invitons à suivre le lien « Mon consentement » présent en pied de page de notre site (ou ciaprès) afin de modifier vos préférences :

<span id="page-4-1"></span>[https://aiguillon.nobilito.net/mentions-legales-et-protection-des-donnees/#](https://aiguillon.nobilito.net/mentions-legales-et-protection-des-donnees/)

### **7. DUREE DE VALIDITE DES COOKIES**

Les données collectées par les cookies de Aiguillon construction sont conservées pendant une période variable suivant la nature du cookie, à savoir :

- Les cookies provisoires, dits « cookies de session » sont supprimés dès que vous vous déconnectez de notre Site Internet ; en effet, la session est la période pendant laquelle l'utilisateur navigue sur le Site Internet,
- Les autres cookies, dits « cookies persistants » sont valables pendant des durées variables mais inférieures à 13 mois.

Le cas échéant, le partage avec d'autres personnes de l'utilisation de votre terminal et la configuration des paramètres de votre navigateur à l'égard des cookies, relèvent de votre libre choix et de votre responsabilité.

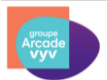